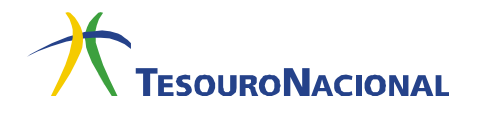

## **Cálculo da Rentabilidade dos Títulos Públicos ofertados no Tesouro Direto**

## **LTN**

A LTN é um título prefixado, o que significa que sua rentabilidade é definida no momento da compra. A rentabilidade é dada pela diferença entre o preço de compra do título e seu valor nominal (valor de face) no vencimento, sempre R\$ 1.000,00. Essa diferença é conhecida como deságio do título.

A LTN possui fluxo de pagamento simples, ou seja, o investidor faz a aplicação e recebe o valor de face<sup>1</sup> (valor investido somado à rentabilidade) na data de vencimento do título. A figura abaixo ilustra o fluxo de pagamentos da LTN:

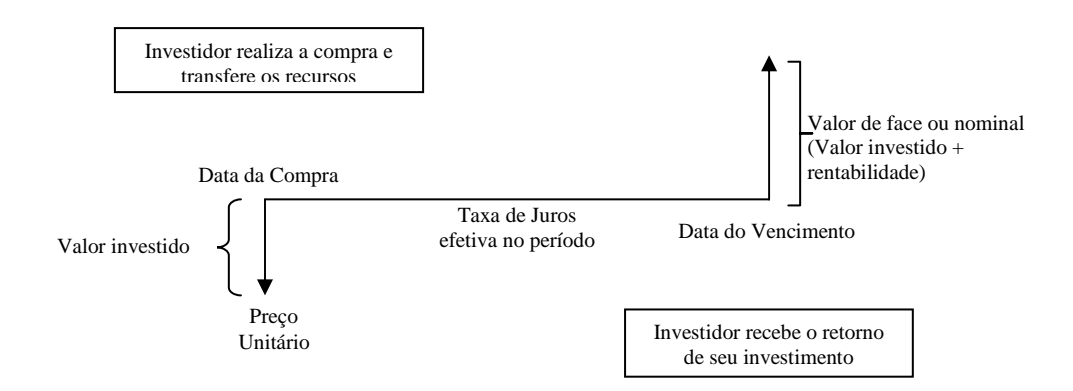

Para entender como se calcula a rentabilidade de um título, apresenta-se a seguir um exemplo. Suponha que o investidor tenha feito uma compra no Tesouro Direto nas seguintes condições:

Título: LTN

 $\overline{a}$ 

Data da compra: 19/12/2006 (liquidação $^2$  em 20/12/2006)

<sup>1</sup> Existem títulos que pagam o rendimento da operação ao longo do investimento, por meio de cupons periódicos de juros, e na data de vencimento do título, quando do resgate do valor de face (valor investido somado à rentabilidade) e pagamento do último cupom de juros. No âmbito do Tesouro Direto, as NTN-F e as NTN-B efetuam pagamentos semestrais de cupom de juros.

 $2^2$  A liquidação de uma operação é a última etapa do processo de compra e venda de ativos ou valores mobiliários, na qual se dá a transferência da propriedade do ativo e o pagamento/recebimento do montante financeiro envolvido. O rendimento da aplicação inicia-se na data de liquidação da compra.

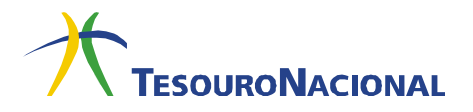

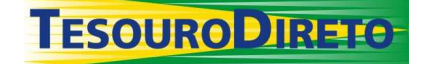

Quantidade adquirida: 1,0 título

Preço do título na data da compra: R\$ 788,11

Data de vencimento: 01/01/2009

 $\overline{a}$ 

Dias úteis<sup>3</sup> entre a data da liquidação (inclusive) e a data de vencimento (exclusive): 511

Aplicando o esquema do fluxo de pagamentos ao exemplo, temos:

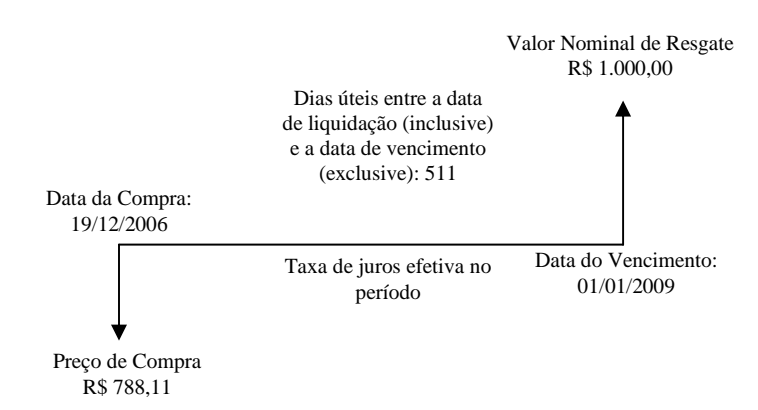

Para calcular a rentabilidade bruta da aplicação, basta usar a seguinte fórmula, válida para todos os títulos que não fazem pagamento de cupom de juros:

$$
Rentabilidade = \frac{Preço de Venda}{Preço de Compra} - 1
$$

Rentabilidade =  $\frac{1.000,00}{700,11}$  - 1 = 26,88% 788,11 ao período

Logo, a taxa efetiva que indica a rentabilidade bruta do investidor foi de 26,88% para todo o período em que o investidor ficou com o título, 511 dias úteis. Para encontrar a taxa de rentabilidade equivalente ao ano, utilize a seguinte fórmula:

$$
(1 + \text{taxa efetiva})^1 = (1 + \text{taxa anual})^{\frac{311}{352}}
$$

$$
(1 + \text{taxa efetiva})^1 = (1 + \text{taxa anual})^{\frac{511}{352}}
$$

du

<sup>&</sup>lt;sup>3</sup> É possível calcular o número de dias úteis entre duas datas no Excel, utilizando a função DIATRABALHOTOTAL. Os argumentos da função devem ser: (data de liquidação; data de vencimento-1; feriados). Na página da Associação Nacional das Instituições do Mercado Financeiro (Andima), www.andima.com.br, encontra-se disponível para download uma planilha com os feriados até 2078.

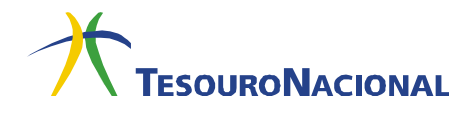

**TESOURO DIRETO** 

taxa anual = 
$$
(1 + \text{taxa} \text{ eftiva})^{\frac{252}{511}} - 1
$$
  
\ntaxa anual =  $(1 + 26,88\%)^{\frac{252}{511}} - 1$   
\ntaxa anual = 12,46% ao ano

Note que para saber a rentabilidade da aplicação na data de vencimento, não é necessário fazer o cálculo acima, já que a taxa encontrada, 12,46% a.a. é exatamente igual à informada ao investidor no momento da compra. A rentabilidade será sempre igual à contratada para um título que seja resgatado apenas em sua data de vencimento.

É possível encontrar o mesmo resultado por meio de outro caminho, utilizando a fórmula abaixo:

$$
PREÇO = \frac{VN}{(1 + TAXA)^{\frac{DU}{252}}}
$$
; truncado<sup>4</sup> na segunda casa decimal.

Onde:

PREÇO = preço de compra do título;

 $VN =$  valor nominal da LTN na data de vencimento;

DU = dias úteis entre a data de liquidação (inclusive) e a data de vencimento (exclusive);

TAXA = taxa do papel na compra

Logo, temos:

 $\overline{a}$ 

$$
788,11 = \frac{VN}{(1+12,46\%)^{\frac{511}{252}}}
$$

 $VN = 1.000,00$ 

Analisando a fórmula, é possível notar que o preço apresenta uma relação inversa ao comportamento da taxa. Intuitivamente, quanto menor a taxa de juros

<sup>&</sup>lt;sup>4</sup> Truncar significa interromper um número a partir de certo ponto, sem arredondamento. O excel possui uma função, chamada TRUNCAR, onde é possível truncar a parte inteira ou a parte fracionária de um número.

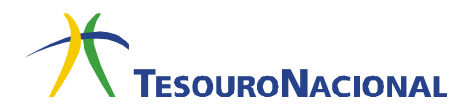

ofertada, maior deverá ser o preço do título para que se atinja, no mesmo período, o valor final de R\$ 1.000,00 na data de vencimento.

É necessário observar que, entre a data de compra e de vencimento, o preço do título flutua em função das condições do mercado e das expectativas quanto ao comportamento das taxas de juros futuras. Um aumento na taxa de juros de mercado em relação à taxa que foi comprada pelo investidor provocará uma queda no preço do título. Já uma diminuição na taxa de juros proporciona o efeito contrário. O valor do título na carteira do investidor é atualizado considerando essas variações. Ele é atualizado de acordo com o valor que ele é negociado no mercado secundário no momento, procedimento conhecido como marcação a mercado. No caso da venda antecipada, o Tesouro Nacional recompra o título com base em seu valor de mercado.

Vamos agora analisar o caso de um investidor que decida vender o mesmo título acima antecipadamente, ou seja, antes de sua data de vencimento, nas seguintes condições:

Título: LTN Data da venda: 18/02/2008 (liquidação em 19/02/2008) Preço do título na data da venda: R\$ 906,05 Data de vencimento: 01/01/2009 Dias úteis entre a data da liquidação (inclusive) e a data de vencimento (exclusive): 289

Para calcular a rentabilidade obtida no caso de venda antecipada, basta efetuar o seguinte cálculo, de acordo com a fórmula apresentada anteriormente:

> Rentabilidade =  $\frac{\text{Preço de Venda}}{\text{Prego A.}}$  - 1 Preço de Compra

Rentabilidade = 
$$
\frac{906,05}{788,11} - 1 = 14,96\%
$$

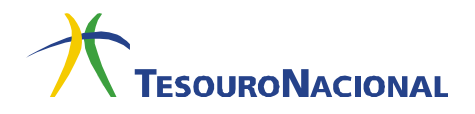

## Assim, a rentabilidade do investidor foi de 14,96% para todo o período em que o investidor ficou com o título, 289 dias úteis. Para encontrar a taxa de rentabilidade equivalente ao ano:

 $(1+$ taxa encontrada) $^1 = (1+$ taxa anual) $^{\frac{289}{252}}$ taxa anual = (1+taxa encontrada) $\frac{252}{289}$ -1 taxa anual =  $(1+14,96\%)$ <sup> $\frac{252}{289}$ </sup>-1 taxa anual  $= 12,93\%$ 

TESOURO DIRETO

Logo, na venda antes do vencimento, o retorno da aplicação poderá ser diferente da acordada no momento da compra, dependendo do preço do título no momento em que o investidor decidir vender o título. No exemplo apresentado, o investidor obteve uma taxa bruta de rentabilidade (12,93% a.a.) maior que a contratada no momento da compra (12,46% a.a.), mas ela também poderá ser menor que a contratada, a depender das condições do mercado no momento da venda.

Outra maneira de visualizar a diferença da rentabilidade obtida com o título no caso de venda antecipada ou na data de vencimento nos exemplos acima é graficamente:

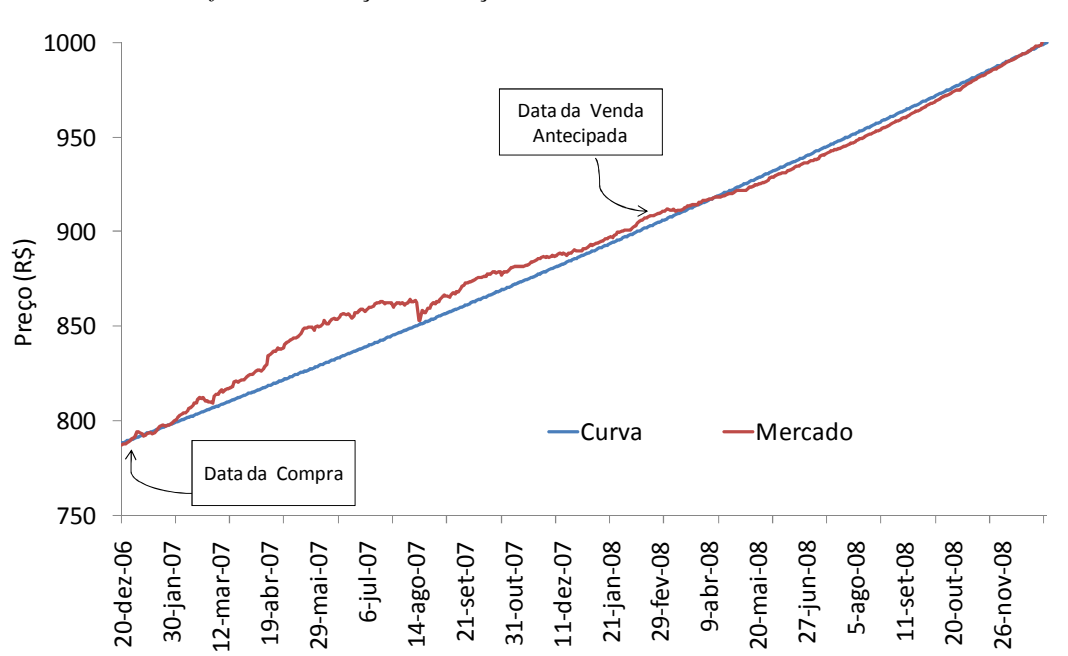

*Gráfico 1 – Evolução do Preço na Curva e de Mercado da LTN 01/01/2009* 

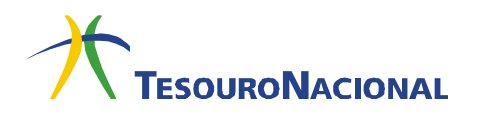

A linha azul apresenta o comportamento do preço do papel supondo que a taxa contratada no momento da compra, 12,46% a.a., se mantenha inalterada até o vencimento do papel. Em termos técnicos, ela representa a evolução do preço do título na curva, ou seja, a apropriação natural de juros até a data de vencimento. A linha vermelha, por sua vez, mostra o preço de mercado do título. Nos momentos em que a linha vermelha está acima da linha azul, o investidor obteria rentabilidade maior à contratada caso vendesse antecipadamente. Nas datas onde a linha azul está acima da vermelha, a rentabilidade do investidor seria menor que a contratada no caso de venda antecipada<sup>5</sup>.

Para acompanhar o preço do seu título de acordo com o praticado no mercado secundário no momento, acesse o seguinte endereço:

## http://www.tesouro.fazenda.gov.br/tesouro\_direto/consulta\_titulos/consultatitulos.asp.

Nessa página, a "Taxa (a.a.) – Compra" representa a rentabilidade bruta ao ano que o investidor receberá caso adquira o título naquele momento e o mantenha até a data de vencimento, e o "Preço Unitário Dia – Compra" é o preço que o investidor deve pagar para adquirir uma unidade do título<sup>6</sup>. A "Taxa (a.a.) - Venda" é a taxa a qual o Tesouro está recomprando este título do investidor, e o "Preço Unitário Dia – Venda" corresponde ao valor bruto recebido pelo investidor caso efetue a venda. As colunas referentes às vendas são preenchidas apenas às quartas-feiras, dias nos quais o Tesouro efetua a recompra dos títulos no Tesouro Direto<sup>7</sup>.

Para consultar o histórico diário dos preços e taxas de compra e venda, basta acessar http://www.tesouro.fazenda.gov.br/tesouro\_direto/historico.asp. Note que todos os valores informados são os referentes às 9h00, horário de abertura do mercado.

Para encontrar o valor líquido a ser recebido, deve-se deduzir o imposto de renda e as taxas devidas para o Agente de Custódia e para a BM&FBOVESPA. A instituição responsável pelo cálculo desses valores é o Agente de Custódia. Caso o investidor tenha

 $\overline{a}$ 

<sup>5</sup> A variação do preço de mercado do título em relação ao seu preço na curva, ou seja, sua volatilidade, é normalmente proporcional ao prazo do título. Títulos de prazo mais longos tendem a ser mais voláteis que títulos com prazos mais curtos.

<sup>6</sup> O valor mínimo de investimento no Tesouro Direto é a fração de 0,2 título, ou seja, 20% do valor do título.

<sup>7</sup> Nas semanas de decisão do Copom, as vendas ocorrem, excepcionalmente, na quarta e quinta-feira.

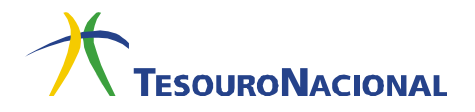

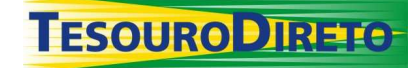

alguma dúvida sobre o valor recebido, ele deve procurar seu Agente de Custódia para esclarecimentos.